## **BREVI INDICAZIONI SU COME PROCEDERE ALLE CORREZIONI DEGLI IMPORTI SULLE LISTE CATEGORIE**

A supporto dell'Avviso di rettifica del 27.03.2014 Prot. GSP n. 14449, qui di seguito diamo indicazioni pratiche su come procedere alle correzioni da apportare alle liste categorie.

## **1) LISTA DELLE CATEGORIE DI LAVORI E FORNITURE PER L'ESECUZIONE DELL'APPALTO (Composta da n. 6 Pagine)**

1.1 Nella prima pagina di copertina procedere alla barratura dell'importo a base d'asta  $\epsilon$ 1.013.465,70 e correggere sostitituendo con l'importo corretto di **€ 1.013.605,70.**  Apportata la modifica procedere alla sottoscrizione. (Vd. immagine)

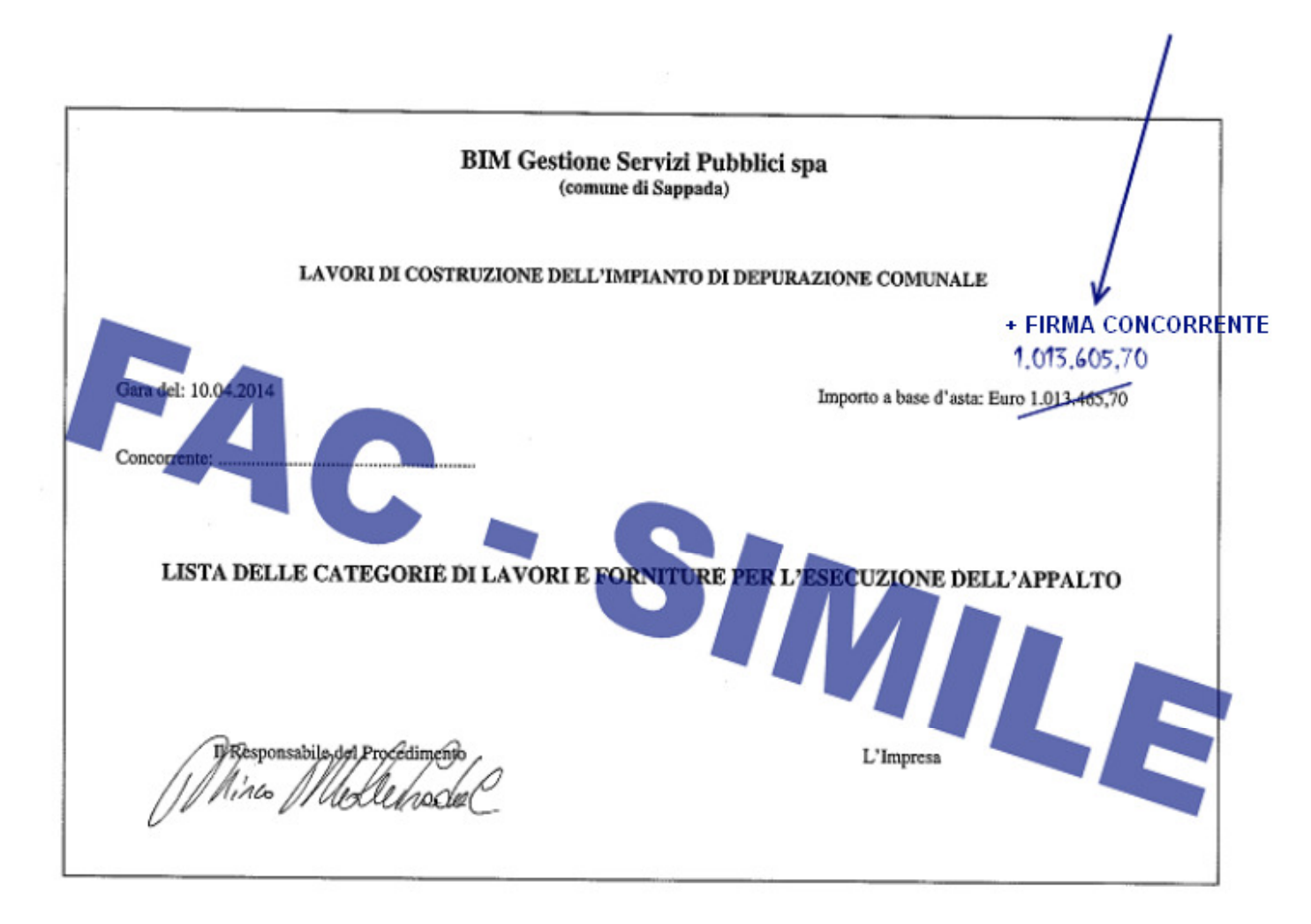

1.2 Nelle pagine successive dalla n. 1 alla n. 5 procedere alla barratura dell'importo a base d'asta di € 1.013.465,70 (in alto al centro) e correggere sostitituendo con l'importo corretto di **€ 1.013.605,70.** 

Apportata la modifica procedere alla sottoscrizione. (Vd. Sotto)

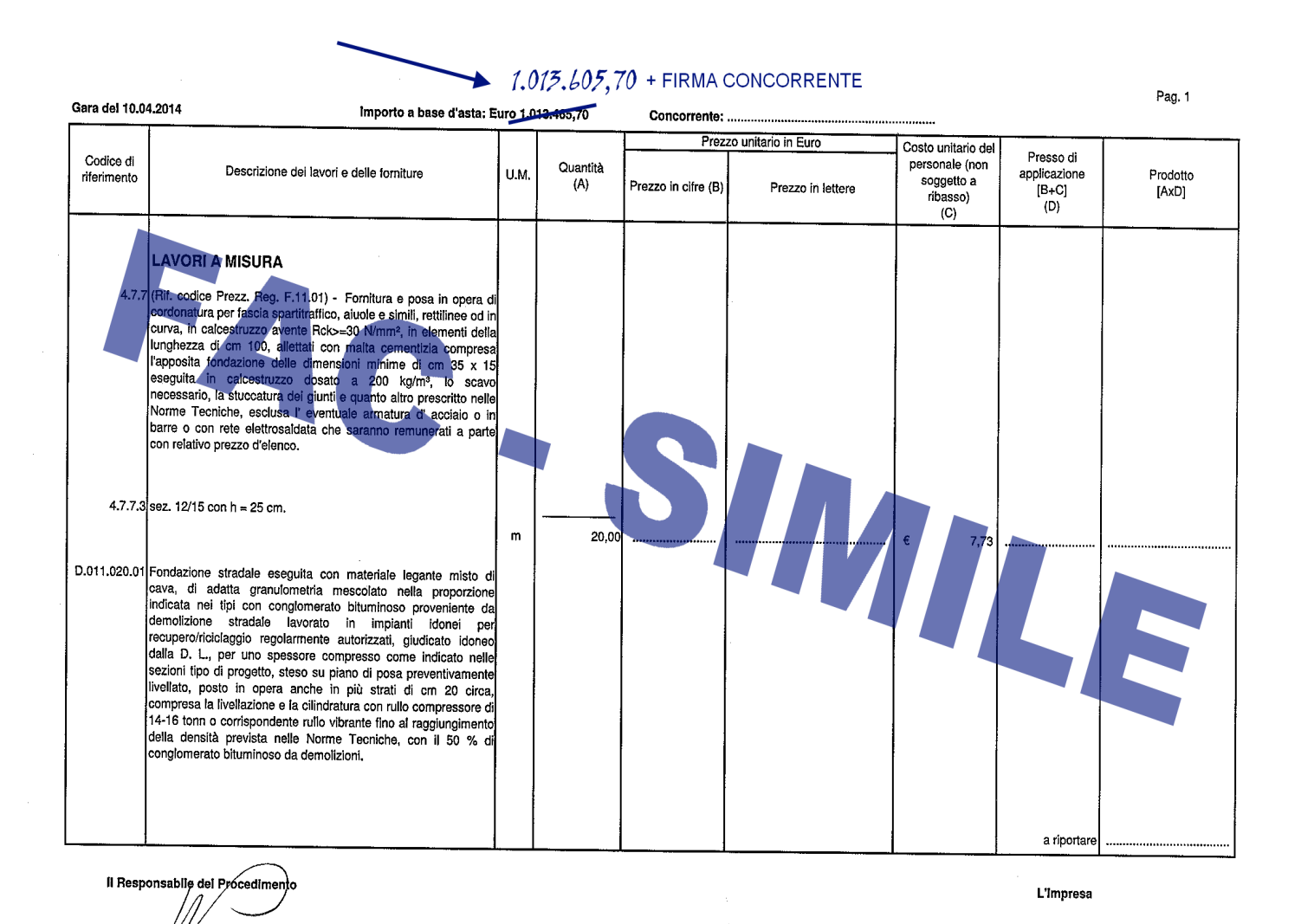

1.3 Nell'ultima pagina, la n. 6:

- procedere alla barratura dell'importo a base d'asta di  $\epsilon$  1.013.465,70 (in alto al centro) e correggere sostitituendo con l'importo corretto di **€ 1.013.605,70** (vd Punto 1. immagine) e sottoscrivere**;**
- procedere alla barratura dell'importo relativo al costo del personale (non soggetto a ribasso) colonna n. 7 e riga n. 2 di  $\epsilon$  257.922,12 e correggere sostitituendo con l'importo corretto di **€ 257.782,12** (vd Punto 2. immagine) e sottoscrivere**;**
- procedere alla barratura dell'importo relativo al costo del personale (non soggetto a ribasso) di cui al punto D, riga n. 4, di  $\epsilon$  264.755,72 e correggere sostitituendo con l'importo corretto di **€ 264.615,72** (vd Punto 3. immagine) e sottoscrivere**;**

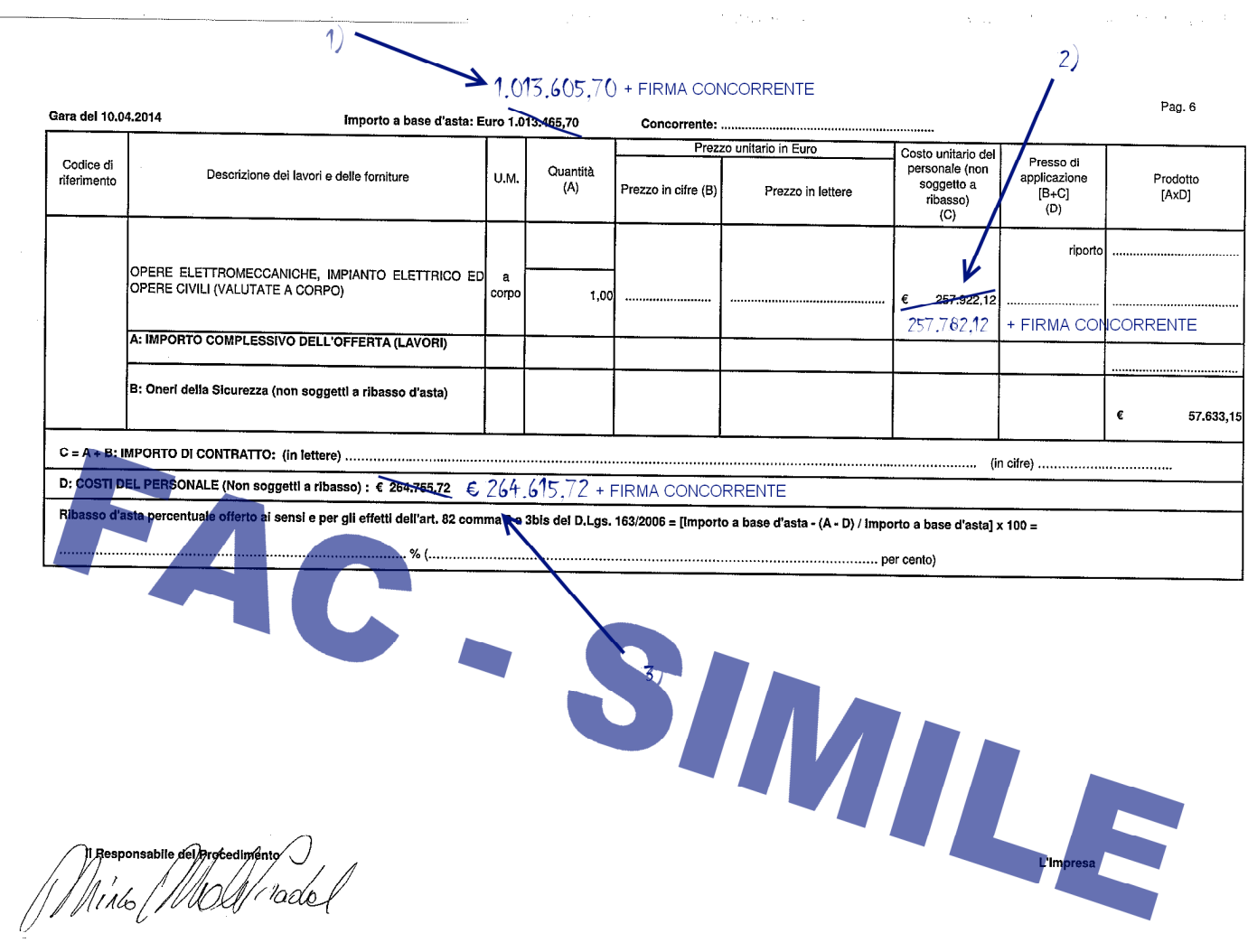

## **2) LISTA DELLE CATEGORIE DI LAVORI E FORNITURE PER L'ESECUZIONE DELL'APPALTO (Composta da n. 61 Pagine)**

2.1 Nell' ultima pagina procedere alla barratura dell'importo relativo al totale del costo unitario del personale (Ultima riga colonna n. 7) di € 257.922,12 da correggere sostitituendo con l'importo corretto di **€ 257.782,12.** 

alan di

 $\sim$   $\sim$ 

 $\mathcal{L}^{\text{max}}$ 

 $\sim 5\%$ 

 $\sim 12$ 

Apportata la modifica procedere alla sottoscrizione. (Vd. immagine)

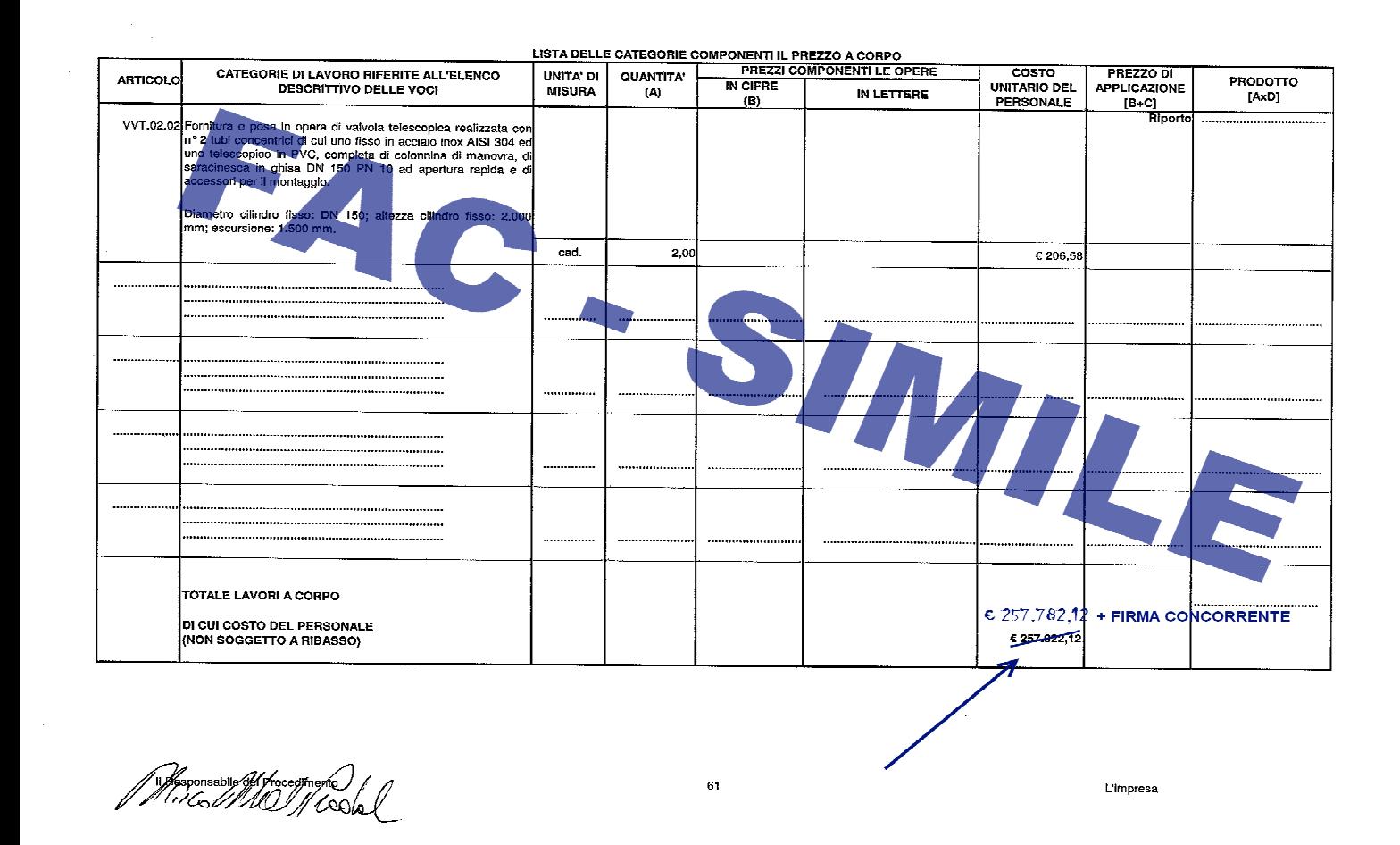